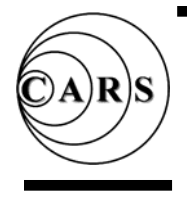

# **Sample QSOs**

#### **Having a QSO**

- Nearly all operators have all been through the nervousness of "That first QSO".
- Therefore when you start operating on the amateur bands it may be an advantage to follow the format of a QSO given below.
- As you become more experienced then you will adopt your own style.

### **HF CONTACT**

- 1/ LISTEN ON THE FREQUENCY for about 3 to 4 minutes.
- 2/ Ask "IS THIS FREQUENCY IN USE PLEASE" then **LISTEN.**
- 3/ Ask again "IS THIS FREQUENCY IN USE PLEASE" then **LISTEN.**
- 4/ Then you call CQ CQ CQ CQ CQ this is GX0MWT, CQ CQ CQ CQ CQ this is GOLF X-RAY ZERO MIKE WHISKEY TANGO, CQ CQ CQ CQ CQ this is GOLF X-RAY ZERO MIKE WHISKEY TANGO.
- 5/ On receiving a reply (assuming their callsign is G3CVI) G3CVI this is GX0MWT. Good morning/afternoon/evening thanks for coming back to my call. Your report is [ 5 9 ]. My name is xxxx. The QTH / location here is Chelmsford. So how do you copy? G3CVI this is GX0MWT.
- 6/ GX0MWT this is G3CVI. The other station will give their information and your report. At the end of the over they will transmit GX0MWT this is G3CVI over.
- 7/ The QSO will continue until the conversation ends. Normally concludes with G3CVI this is GX0MWT signing off and standing by for further calls.
- **Note:** 5 CQs and greater use of the phonetic alphabet may be needed on the HF bands as they are often noisier, compared to 3 CQs on VHF

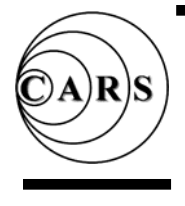

## **Sample QSOs**

### **VHF SSB/FM QSO.**

- 1) LISTEN ON THE CALLING and selected WORKING FREQUENCIES for about 1 to 2 minutes.
- 2) Change back to CALLING frequency. Ask "IS THIS FREQUENCY IN USE PLEASE" then LISTEN.
- 3) Then you call CQ CQ CQ this is GX0MWT, CQ CQ CQ this is GX0MWT, CQ CQ CQ this is GX0MWT.
- *4)* On receiving a reply (assuming their callsign is M0DTA) M0DTA this is GX0MWT, Please change frequency / QSY to xxxxxx. *(Selected working frequency)*
- 5) On working frequency M0DTA this is GX0MWT. Good morning/afternoon/evening thanks for coming back to my call; your report is [59]. My name is ///// The QTH / location is Chelmsford. So how do you copy? M0DTA this is GX0MWT.
- 6) GX0MWT this is M0DTA. *(ie other stations replies)*  The other station will give their information and your report. At the end of the over they will transmit **GX0MWT** this is M0DTA over.
- 7) The QSO will continue until the conversation ends and concludes with M0DTA this is GX0MWT signing off.
- NOTE: It is still possible that the Phonetic Alphabet may still be needed for difficult contacts or to clarify callsigns.

eg. GOLF X-RAY ZERO MIKE WHISKEY TANGO